**ICT** 

## **Apple TV**

Apple TV

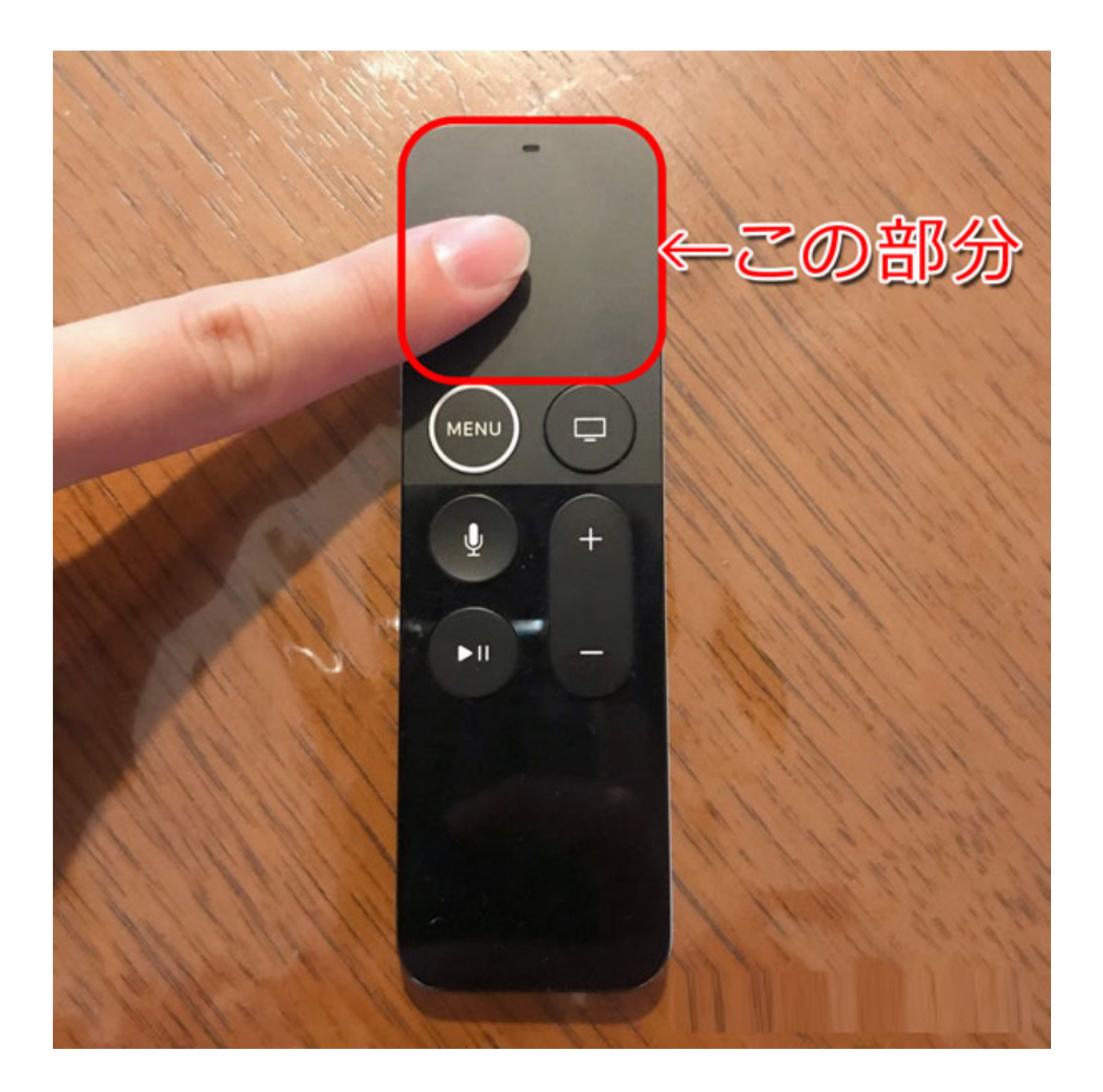

## **ICT**

ID: #1005  $: GIGASS$  $: 2023 - 03 - 0909 : 34$